### テキスト処理 第6回 (2007-06-12) calc拡張レポート説明

田中哲 産業技術総合研究所 情報技術研究部門 akr@isc.senshu-u.ac.jp http://staff.aist.go.jp/tanakaakira/textprocess-2007/

レポート

- 足し算が引数を任意個とれるよう calc を拡張せ よ
- 足し算の引数がひとつもないときの動作につい て考えよ
- 〆切 2007-05-29 16:20
- HIPLUS
- 拡張子が txt なファイルが望ましい

### 足し算の任意個引数

- calc([:plus, 1, 2])  $#=> 3$
- calc([:plus, 1, 2, 3])  $\qquad \qquad \# \Rightarrow 6$
- calc([:plus, 1, 2, 3, 4])  $\qquad \qquad \# \Rightarrow 10$
- calc([:plus, 1, 2, 3, 4, 5])  $\# \Rightarrow 15$

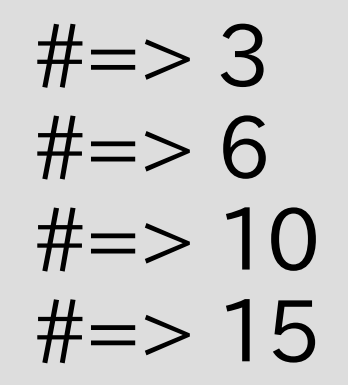

● 上記のような動作が可能なよう calc を拡張する • レポートには実装、動作の様子、解説を含める

```
def calc(exp)
                  calc の実装
 if exp.respond_to? :to_int
  exp
 else
  case exp[0]
  when :plus
   calc(exp[1]) + calc(exp[2])when :minus
   calc(exp[1]) - calc(exp[2])
  when :mult
   calc(exp[1]) * calc(exp[2])
  when :div
   calc(exp[1]) / calc(exp[2])
  end
 end
end
```

```
def calc(exp)
                 calc の実装
 if exp.respond_to? :to_int
  exp
 else
  case exp[0]
  when :plus
   calc(exp[1]) + calc(exp[2]) ここを変更する
  when :minus
   calc(exp[1]) - calc(exp[2])
  when :mult
   calc(exp[1]) * calc(exp[2])
  when :div
   calc(exp[1]) / calc(exp[2])
  end
 end
end
```
### calc の実装

 ... when :plus  $sum = 0$  1.upto(exp.length-1) {|i|  $sum += calc(exp[i])$  } sum when : minus

### レポートでいくつかあった問題

- 再帰してない
	- [:plus, 1, [:mult, 2, 3]] などが計算できなくなる
- 繰り返しで :plus を避けるのに失敗している

再帰してない

 ... when :plus sum = 0 1.upto(exp.length-1) {|i| sum += exp[i] } sum when :minus :plus, 1, [:mult, 2, 3]] などが 計算できなくなる

...

## while による :plus の避け方

```
 ...
   when :plus
   sum = 0i = 1 while i < exp.length
    sum += calc(exp[i])
     i += 1
    end
    sum
   when :minus
```
# exp[1.. -1] による :plus の避け方

```
 ...
   when :plus
    sum = 0 exp[1..-1].each {|e|
     sum += calc(e)\begin{matrix} \end{matrix} sum
   when :minus
```
...

### next による :plus の避け方

```
 ...
   when :plus
    sum = 0 exp.each {|e|
      next if e == :plus
     sum += calc(e)\begin{matrix} \end{matrix} sum
   when :minus
```
### 足し算の引数がない場合

• calc([:plus])  $# = > ?$ ??

• 以下のことをレポートで述べる – どんな値にすべきか? – その理由は何か?

### 足し算の引数がない場合

• calc([:plus])  $\qquad \qquad \#=\gt;0$ 

• 前述の実装は 0 を返す

レポートにあった答え

● 0 5人 • nil 4人 ● エラー 3人

講師の感想: 「0以外の人のほうが多くて驚いた」

### :plus とは何か?

•「+」という記号を示すと理解している人がいる

 例: [:mult, [:plus], 3] は +\*3 で数式になって ないからエラー

それをいうなら [:plus, 1, 2, 3] だってエラー

• 足し算という概念を示すと理解してほしい

あえて記号で表現するなら、引数を任意個にした 時点で「+」から「Σ」に変わったと考える